## **Career Data Brief**

A Quick Guide from HQ RIO

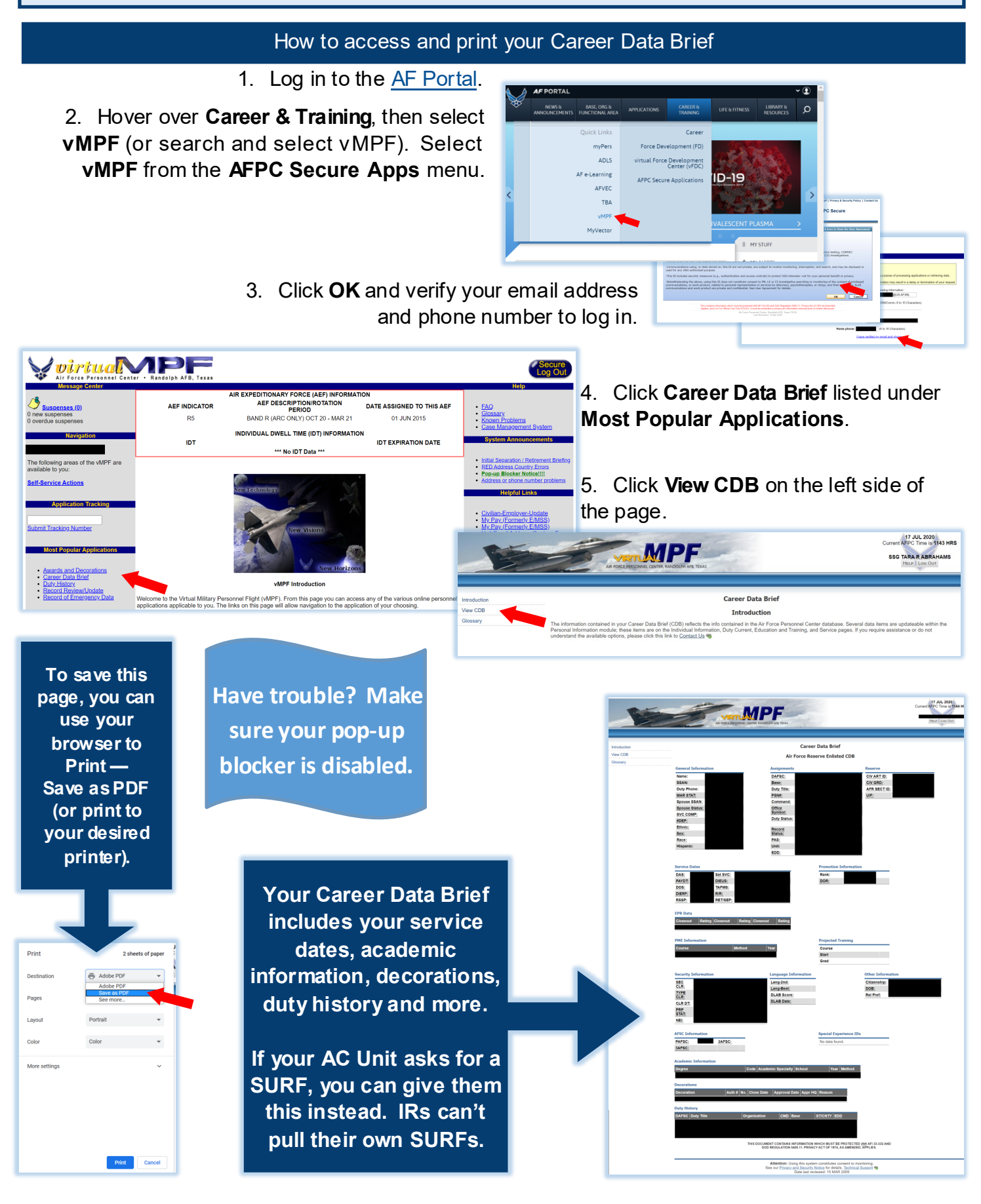